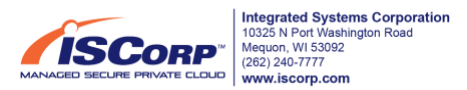

# **Cookie Policy for ISCorp Websites**

Last Revised on 3/2022

This Cookie Policy explains how Integrated Systems Corporation ("ISCorp") uses cookies to recognize when you visit our website. It explains what these technologies are and how we are you using them, as well as your rights to control our use of them.

By continuing to use our Websites you are deemed to consent to our use of the cookies described in this Cookie Policy.

# **What are cookies?**

Cookies are small data files that can be placed on your computer or mobile device when you visit a website. These files allow us to recognize and remember you. When you visit our sites, we may collect information from you automatically.

# **What types of cookies do we use?**

# **WP Engine Cookies**

These cookies are used to enhance the performance for real users. Authenticating real user activity improves websites performance and user experience.

**How to Refuse: You can block or delete cookies by changing your browser settings.** For further information, select your browser to learn more. [CHROME](https://support.google.com/chrome/answer/95647?hl=en) [SAFARI](https://help.apple.com/safari/mac/8.0/#/sfri11471) [INTERNET EXPLORER](https://support.microsoft.com/en-us/windows/delete-and-manage-cookies-168dab11-0753-043d-7c16-ede5947fc64d) [FIREFOX](https://support.mozilla.org/en-US/kb/enhanced-tracking-protection-firefox-desktop?redirectslug=enable-and-disable-cookies-website-preferences&redirectlocale=en-US)

**Who uses these cookies:** Integrated Systems Corporation ("ISCorp") [www.iscorp.com](http://www.iscorp.com/)

### **Google Analytics Cookies:**

These cookies collect information that is used to help us understand how our websites are being used. In addition to any potential marketing campaigns effectiveness and to help us better customize our websites to fit the end user experience.

**How to Refuse: You can block or delete cookies by changing your browser settings.** For further information, select your browser to learn more. [CHROME](https://support.google.com/chrome/answer/95647?hl=en) [SAFARI](https://help.apple.com/safari/mac/8.0/#/sfri11471) [INTERNET EXPLORER](https://support.microsoft.com/en-us/windows/delete-and-manage-cookies-168dab11-0753-043d-7c16-ede5947fc64d) [FIREFOX](https://support.mozilla.org/en-US/kb/enhanced-tracking-protection-firefox-desktop?redirectslug=enable-and-disable-cookies-website-preferences&redirectlocale=en-US)

**Who serves these cookies:** Integrated Systems Corporation ("ISCorp") [www.iscorp.com](http://www.iscorp.com/) Google Inc, [www.google.com](http://www.google.com/)

### **How can I control cookies?**

You have the right to decide whether to accept or decline cookies. You can elect your cookie preferences by clicking on the appropriate opt-out links provided in the **"How to Refuse:"** sections above.

For more information on cookie management and blocking cookies for a wide variety of browsers, visit [All About Cookies.](https://www.allaboutcookies.org/)

### **Where can I get further information?**

If you have any questions about our use of cookies, please contact us at +1 (262) 240-7777.